## **How to use LC ADAT in BEYOND software**

[Return to Quick Hints](http://wiki.pangolin.com/doku.php?id=beyond:quickhints:start)

From:

<http://wiki.pangolin.com/> - **Complete Help Docs**

Permanent link: **[http://wiki.pangolin.com/doku.php?id=beyond:how\\_to\\_use\\_lc\\_adat\\_in\\_beyond\\_software&rev=1618603108](http://wiki.pangolin.com/doku.php?id=beyond:how_to_use_lc_adat_in_beyond_software&rev=1618603108)**

Last update: **2021/04/16 21:58**

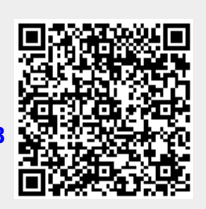